### ַןאַרשְׂתִיךּ לִי לְעוֹלָם, וַאַרשְׂתִיך לִי בְּצֶדֶק וּבְמִשְׁפָּט, וּבְחֶסֶד וּבְרַחַמִים. וָאַרשְׂתִיך לִי בֶּאֶמוּנָה, וְיָדֵעַתְ אֶת יְיָ.

AS YOU WRAP THE LEATHER STRAP 3 TIMES AROUND YOUR MIDDLE FINGER, SAY:

### בָּרוּך אַתָּה יְיָ אֶלֹהֵינוּ מֶלֶך הָעוֹלָם, אֲשֶׁר קִדְּשָׁנוּ בְּרוּך אַתִּרו, וְצִוְּנוּ עַל מִצְוַת תְּפִּלִין. בּרוּך שֵׁם כְּבוֹד מַלְכוּתוֹ לְעוֹלָם וָעֶד.

WRAP T'FILLIN AROUND ARM 7 TIMES, THEN PLACE T'FILLIN ON HEAD AND SAY:

### בָּרוּך אַתָּה יִיָ אֶלהֵינוּ מֶלֶך הָעוֹלָם, אֲשֶׁר קִדְשָׁנוּ בְּמִצְוֹתִיוּ, וְצִוְּנוּ לְהָנִיחַ תִּפִּלִין.

**BEFORE T'FILLIN (T'FILLIN ARE NOT WORN ON SHABBAT OR FESTIVALS):** PLACE T'FILLIN ON ARM AND BEFORE WRAPPING THE LEATHER STRAP, SAY:

AFTER PUTTING ON THE TALIT: מַה יָּקָר חַסְדְּךּ, אֶלהִים, וּבְנֵי אָדָם בְּצֵל בְּנָפֶיךּ יֶחֶסִיוּן. יִרְוָיֻן מִדֶּשֶׁן בֵּיתֶךּ, וְנַחַל עָדָנֶיךּ תַשְׁמֵם. כִּי עִמְּך מְקוֹר חַיִּים, בְּאוֹרְךּ וִרְאֶה אוֹר. מְשׁךּ חַסְדְרָ לְיֹדְעֵיךּ, וְצִדְקָתְרָ לְיִשְׁרֵי לֵב.

### בָּרוּך אַתָּה יְיָ אֶלֹהֵינוּ מֶלֶך הָעוֹלָם, אֲשֶׁר קִדְּשְׁנוּ בְּמִצְוֹתָיו, וְצִוְּנוּ לְהִתְעַטֵּף בַּצִּיצִת.

**BEFORE TALIT:** 

**BLESSINGS BEFORE PUTTING ON TALIT & T'FILLIN** 

Take the Tzizit (the long strings on a corner of the talit), touch them to the first word of the Aliyah in the Torah, and then kiss them . (When having an Aliyah without a Talit, use the Gartle [Strap] from the Torah.) Then, hold both handles of the Torah, stand with your feet together, and sing:

### בְּרְכוּ אֶת יְיָ הַמְבֹרָך:

AT THIS POINT, YOU STOP AND THE CONGREGATION SINGS THE NEXT LINE:

YOU REPEAT THE LINE THAT THE CONGREGATION HAS JUST SUNG:

# בִּרוּך יְיָ הַמֵּבֹרָך לְעוֹלָם וָעֶד:

CONTINUE:

# בָּרוּהָ אַתָּה יְיָ אֶָלֹהֵינוּ מֶלֶהְ הָעוֹלָם, אֲשֶׁר בִּחַר בִּנוּ מִכָּל הָעַמִים וְנָתַן לְנוּ אֶת תּוֹרָתוֹ: בִּרוּהָ אַתָּה יְיָ, נוֹתֵן הַתּוֹרָה: (אַמֵּ

\* YOU SHOULD NOT LOOK INTO THE TORAH WHILE RECITING THE BLESSINGS, EVEN IF YOU HAVE MEMORIZED THEM.

#### **ALIYAH BLESSING AFTER TORAH IS READ**

WHEN THE ALIYAH IS FINISHED, TAKE THE TZIZIT (OR THE GARTLE) AND TOUCH THEM TO THE LAST WORD OF THE ALIYAH IN THE TORAH, AND THEN KISS THEM. HOLD BOTH HANDLES, STAND WITH YOUR FEET TOGETHER AND SING:

# בָּרוּך אַתָּה יְיָ אֱלֹהֵינוּ מֶלֶך הָעוֹלָם, אֲשֶׁר נְתַן לְנוּ תּוֹרַת אֱמֶת, וְחַיֵּי עוֹלָם נָטַע בְּתוֹכֵנוּ: בָּרוּך אַתָּה יְיָ, נוֹתֵן הַתּוֹרָה: (אַתָּ

(Attach D'var Torah Here)

# Page 1

(Attach D'var Torah Here)

(Attach D'var Torah Here)

# Page 2

(Attach D'var Torah Here)

# בָּרוּהָ אַתָּה יְיָ אֶלֹהֵינוּ מָלֶהָ הָעוֹלָם, אַשֶׁר בִּחַר בִּנְבִיאַים טוֹבִים, וָרָצָה בִּדבְרִיהָם הַנָּאָמָרִים בָּאָמֶת, וּבְרוּהְ אַתִּה יְיָ, הַבּוֹחֵר בַּתּוֹרָה וּבְמשֶׁה עַבְהוֹ, וּבְיִשְׂרָאֵל עַמֵּוֹ, וּבִיִשְׁרָאֵל עַמֵּוֹ,

**BLESSING BEFORE READING THE HAFTARAH** 

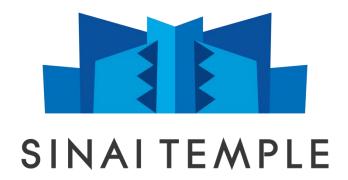

WHEN YOU RECITE THESE BLESSINGS, THERE ARE PLACES WHERE YOU NEED TO PAUSE AND ALLOW THE CONGREGATION TO RESPOND. THESE RESPONSES ARE INDICATED USING SMALLER, LIGHTER LETTERS.

ו. בָּרוּך אַתָּה יִיָ אֶלֹהֵינוּ מֶּלֶך הָעוֹלָם,
אַוֹר כָּל הַעוֹלָמִים, צַדִּיֹק בְּכָל הַדּוֹרוֹת,
אָוֹר כָּל הַעוֹלָמִים, צַדִּיֹק בְּכָל הַדּוֹרוֹת,
הָאַל הַנָּאָמָן, הָאוֹמֵר וַעשִׁה, הַמְדַבֵר וּמְקַיִם,
שֶׁבְל וְּבָרָיו אֶמֶת וַצֶדֶק.

ג נָאֶמָן אַתָּה הוּא זְיָ אֶלֹהֵינוּ, וַנָאָמָנִים דְּבָעֶיך, וַזָאָמָנִים דְּבָעֶיר, וַ וָיָאָמָנִים דְּבָעָיר, וַ דְבָעָיר, וַ דְבָעָיר, וַ דְבָעָים דְּבָעָיר, וַ דְבָעָים דְּבָעָיר, וַ דְבָעָיר, וַ דְבָעָים דְּבָעָיר, וַ דְבָעָים דְּבָעָים דְּבָעָיר, וַ דְבָעָים דְּבָעָים דְּבָעָיר, וַ דְבָעָים דְּבָעָים דְּבָעָיר, וַ דְבָעָים דְּבָעָים דְּבָעָים דְּבָעָים דְּבָעָים דְּבָעָים דְּבָעָים דְּבָעָים דְּבָעָים דְּבָעָים דְּבָעָים דְּבַעָר, וַ דְבָעָים דְּבָעָים דְּבָעָים דְּבָעָים דְּבָעָים דְּבָעָים דְּבָעָים דְּבָעָים דְּבָעָים דְּבָעָים דְּבָעָים דְּבָעָים דְּבָעָים דְּבָעָים דְּבָעָים דְּבָעָרָיָם דְּבָעָים דְּבָעָים דְּבָעָים דְּבָעָים דְּבָעָרָין דְבָר אַחַר מַדְבָר בָעָדָר בָעָדָר בָעָדָר בָעָד בִּי אַל מָלֶך נָאָאַמָן וַרִדְחַבָּוֹן אַתִדָּה.

ג. רַחֵם עַל צִיּוֹן כִּי הָיא בֵּית חַיֵּעָוּ,
ג. רַחֵם עַל צִיּוֹן כִּי הִיא בֵּית חַיֵּעָוּ,
וְלַעֲלְוּבַת גֶּפָש תּוֹשֶׁיעַ בִּמְהַרָה בְּיָמֵינוּ.
בְּרוּך אַתָּה יְיָ, (בָּרוּ הוא וּבָרוּ שְׁמוֹ) מְשַׂמֵח צִיוֹן בְּבָנֶיהָ. (אַמוֹ)

**BLESSINGS AFTER READING THE HAFTARAH** 

אַ שִׂמְחֵנוּ זְיָ אֶלֹהֵינוּ בְּאַלְאָהוּ הַנָּבְיֹא עַבְאָרָ, שִׁמְחֵנוּ זְיָ אֶלֹהֵינוּ בְּאַלְאָהוּ הַנָּבְיֹא עַבְאָרָ, וּבְמַלְכוּת בֵּית דָּוִד מְשִׁיֹחֶרָ, בִּמְהֵרָה יָבֹא וְיָגֵל לִבֵּנוּ, עַל בִּסְאוֹ לֹא יֵנְחַלוּ עוֹד אֲחֵרִים עַל בִּסְאוֹ לֹא יֵשֶׁב זָר, וְלֹא יִנְחַלוּ עוֹד אֲחֵרִים אָעַל בְּסָאוֹ לֹא יֵשֶׁב זָר, וְלֹא יִנְחַלוּ עוֹד אֲחֵרִים שֵׁל בָּנוּ, שֶׁל בִּרוּן בָיוֹר, בִי בְשִׁם קַדְשָׁר וָלֹא יִנְחַלוּ עוֹד אֲחֵרִים שָׁלֹה שָׁרִים בָּרוּן בִיר בְּשִׁם קַרְשָׁר וּשָׁר. גַיּר בְיָשִב זָר, שְׁבִין בִיּאַ בִיּחָרים שָּרִים בִיר בְיַשִׁם קַרְשָׁר וָלָא יִנְחַלוּ עוֹד אֲחֵרִים שָּרִים שָּרִים שָּרִים בְּרוּן בּיי בְשִׁם קַרְשָׁר וּשְׁרָים בָּרָשָׁב עִיּת בָּבוֹרוֹ, בִי בְשִׁם קַרְשָׁר וּשָׁר וּשָׁר וּשְׁרָים אָעָר בָּבוּרוֹן, בִי בְשִׁם קַרְשָׁר וּשִרָּר וּשָׁר וּ הַשָּבְעָתָ בּין בּיוֹל, בִיי בְשִׁם קַרְשָׁר וּשָׁר וּשָׁר בּיִשְבַעוּת בּין בּיוֹן בּיוּב בּעָרָ בּיוּב בְיּשִבן עָתָר בּין בַּעוּר וּזוּ אַחַרים בּרוּן בּיוּר בָּשִריָם בָּרוּן בּיוּן בּיוּר הַיָּים בַעָּרָ בּיוּ בָשִרוּר בּיוּבּעוּר וּין בּיוּרים בּיוּרָן בּעוּבוּרוּן בּיוּר בּיּשָרים בּעָתוּ בּיוּן בּבּעוּר בָּבוּרן בּיוּר בּיּרָבוּים בּיוּר בּיים בּרוּן בּיוּרָר בּיוּבוּרָין בּיוּבּרָרוּ בּיוּבּרוּן בּיי בּרוּרָן אַתִיר הַיין בּעוּרָר הָיוּין בּיין בּעוּרָר הוּא וּבִיוּר בָיוּים בּעוּר בּיוּ בּבּעוּר בּין בּעוּר בּיין בּיוּרים בּיוּר בּיוּים בּעוּר ביין בּיוּר ביין בּרוּר בּיין בּיין בּיין בּיין בּיין בּיין בּיין בּיין בּיין בּיין בּיין בּיין בּיין בּיין בּיין בּיין בּיין בּיין בּיין בּיין בּיין בּיין בּיין בּיין בּיין בּיין בּיין בּיין בּיין בּיין בּיוּין בּיין בּיוּין בּיין בּיין בּיין בּיין בּיין בּיוּר ביין בּיין בּיין בּיוּר ביין בּיין בּיין בּיין בּיין בּיין בּיין בּיין בּיין בּיין בּיין בּיין בּיין בּיין בּיין בּיין בּיין בּיין בּיין בּיין בּיין בּיין בּיין בּיין בּיין בּיין בּיין בּיין בּרוּן בּייןין בּייןין בּיין בּיין בּיין בּיין בּיין בּיין בּיין בּיין בּיין בּיין בּיין בּיין בּיין בּיין בּייי בּרוּין בּיין בּיין בּיין בּיין בּייןין בּייין בּיין בּיין בּיין בּיין בּייין בּיין בּייין בּיין בּייין בּיין בייין בּיי

על הַתּוֹרָה, וְעַל הָעֲבוֹדָה, וְעַל הַנְּבִיאִים, זַעל הַנּוּרָה, וְעַל הַנִּבִיאִים, וְעַל יוֹם הַשַּׁבָּת הַזֶּה, שָׁנָּתַתָּ לְנוּ יְיָ אֱלהֵינוּ, וְעַל יוֹם הַשַּׁבָּת הַזֶּה, שָׁנָתַתָּ לְנוּ יְיָ אֱלהֵינוּ, לְקַרִים הַשַּׁבָּת הַזֶּה, לְכָבוֹד וּלְתַפְאֶָרָת.

٥. עַל הַכּל יְיָ אֶלֹהֵינוּ, אֲבָּחְנוּ מוֹדִים לְרָ,
וּמְבָרְכָים אוֹתָרְ, יִתְבָרַךְ שִׁמְדְ בְּפִי כְּל חֵי,
וּמְבָרְכָים אוֹתָרְ, יִתְבָרַךְ שִׁמְדְ בְּפִי כְּל חֵי,
וּמְבָרָרָ שִׁמְדָ בְּפִי כָּל חַי,
בְּרוּך אַתִּר יְיָ, (בִּרוּך הוּא ובִרוּך שְׁמוֹ) מְקַדֵּשׁ הַשַּׁבָּת. (אָמוֹ)

עַלֵינוּ לְשַׁבֵּחַ לַאֲדוֹן הַכּּל, לָתֵת וְּדָלָה לְיוֹצֵר בְּרֵאשִׁית, שֶׁלֹא עָשָׂנוּ בְּגוֹיֵי הָאֲרָצוֹת, וְלֹא שָׂמֵנוּ בְּמִשְׁפְּחוֹת הָאֲדָמָה, שֶׁלֹא שָׂם חֶלְקֵנוּ כָּהֶם, וְגֹרָלֵנוּ בְּכָל הֲמוֹנָם.

וַאַנַחְנוּ אַנָּקְני בּוּןְרָעִים אָשָּהַ וּמִשְׁתַחֲוּים וּמוֹדִים, אַדָּרָשָ לְפְנֵי מֶלֶך מַלְכֵי הַמְּלָכִים, הַקָּרוֹש בָּרוּך הוּא. שֶׁהוּא נוֹטֶה שָׁמַיִם וְיֹסֵד אָרֶץ, וּמוֹשַׁב יְקָרוֹ בַּשָּׁמַיִם מִמַּעַל, וּשְׁכִינַת עֻזּוֹ בְּגְרְהֵי מְרוֹמִים, הוּא אֶלֹהֵינוּ אֵין עוֹד. אֱמֶת מַלְבֵנוּ, אֶבֶס זוּלָתוֹ, כַּבָּתוּב בְּתוֹרָתוֹ: וְיָדַעְתָ הַיוֹם וַהַשֵּׁבֹתָ אֶל לְבָבֶך, כִּי יְיָ הוּא הָאֶלֹהִים בַּשָׁמַים מִמַּעַל וְעַל הָאָרֶץ מִתָּחַת, אֵין עוֹד:

עַל בּן וְקַנֶּה לְּך יְיָ אֶלֹהֵינוּ, לְרְאוֹת מְהַרָה הְּתִפְאֶרֶת עֻזֶּך, לְהַעֲבִיר גִּלּוּלִים מִז הָאֶרֶץ, וְהָאֵלִילִים כָּרוֹת יִכָּרֵתוּן, לְתַקֵן עוֹלָם הְּמַלְכוּת שַׁדִּי, וְכָל הְנֵי בְּשָׁר יִקְרָאוּ בִשְׁמֶךּ, לְהַפְּנוֹת אֵלֵיך כְּל רִשְׁעֵי אֶרֶץ. יַכִּירוּ וְזִדְעוּ כְּל יוֹשְׁבֵי הַבָּל, כִּי לְךָ תִּכְרַע כְּל בֶּרֶךּ, תִּשָׁבַע כְּל לָשׁוֹן: לְפָנֶיך יְיָ אֶלהֵינוּ יִכְרְעוּ וּהַבַל, כִּי לְךָ תִּכְרַע כְּל בֶּרֶך, תִשְׁבַע כְּל לָשׁוֹן: לְפָנֶיך יְיָ אֶלהֵינוּ יִכְרְעוּ וְזִכְּלוּּ, וְלִכְבוֹד שִׁמְך יְקָר יִתְכָרַע כְּל בֶּרֶרָ, תִּשְׁבַע כְּל לְשׁוֹן: לְפָנֶיר יְיָ אֲבִלּיהָם מְהַרָרָע כְּל בָּרָר יִתְרָעוּ וְזִכְּלוּ, וְלִכְבוֹד שִׁמְך יְקָרָעוּ וְזִכְרָבוֹד בָּכָּם אָת עוֹל מַלְכוּתְדָעוּ הְכָל הָאֶרֶץ, בַּיוֹם הַהוּא יִהְיָה יְיָ יָאָלָם וְעָד. וּשְׁבְרוּ שְׁקְרָ הִיא, וּלְעוֹלְמֵי עַר תִמְלוּך כְּלִהוּה וְזִרָתוּ (Blessing Over the Bread) בָּרוּך אַתָּה יִיָ אֶלֹהֵינוּ מֶלֶך הָעוֹלָם, הַמְוֹצִיא לֶחֶם מִן הָאָָרֶץ. (אָמָן

(BLESSING FOR RITUAL WASHING OF THE HANDS) בָּרוּךְ אַתָּה יְיָ אֶלֹהֵינוּ כֵּזְלֶך הָעוֹלָם, אֲשֶׁר קִדְּשְׁנוּ בְּמִצְוֹתִיו, וְצִוְנוּ עַל נְטִילַת יָדָיִם. (אָמָן)

סַבְרִי מָרָנָן וְרַבָּנָן וְרַבּוֹתַי: בָּרוּך אַתָּה יְיָ אֶלהֵינוּ מֶלֶך הָעוֹלָם, בּוֹרֵא פְּרִי הַגָּפֶן. אַת

(BLESSING OVER THE WINE)

קידוש ליום שבת Saturday Afternoon Kiddush

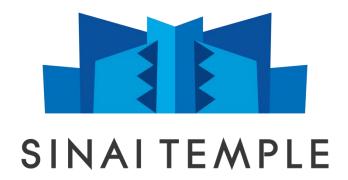

#### Friday Night Prayers

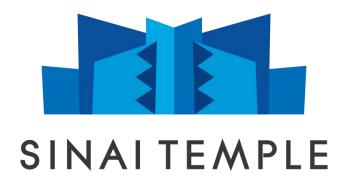

שמע ישראל Sh'ma Yisrael

#### **שְׁ**מַע יִשְׂרָאֵל, יִיָ אֶלהֵינוּ, יְיָ אֶחָ**ד**:

בָּרוּך שֵׁם כְּבוֹד מַלְכוּתוֹ לְעוֹלָם וָעֶד

ַזְאָהַרְהָּ אֵת יְהֹוֶה אֱלֹהֻיִּךְ הְּכְל־לְבְרָן וּרְכְל־נַפְשְׁךָ וּרְכְל־מָאדֶרָי וְהִיּוּ הַדְּבְרִים הָאֵׁלֶה אֲשֶׁר אֲנֹכִי מְצַוּךֶ הַיָּוֹם עַל־לְבָבֶרּ: וְשִׁנּוְתָם לְבָנִיך וְדִבּרְהָ בְּח בְּשִׁרְתָּם בְּשִׁרְתָּרָ הְּבֵיתֶׁרְ וּרְלֶכְתָרָ וּבְלֶרְתָרָ וּרְשָׁרָבָּךָ וּרְקוּמֶך: וּקְשַׁרְתָּם לְאוֹת עַל־יָדֶרָ וְהָיוּ לְטְטָפָת בֵּין עֵינֶיָרָ: וּכְתַבְתָּם עַל־מְזָזָוֹת בֵּיתֶך וּבִשְׁעָרֶיך:

וְהָיָּה אִם־שָׁקִע הִשְׁמְעוֹ אָל־מִצְוֹתֵׁי אֲשֶׁר אָנכֵי מְצוּה אָרְבָר הַיִּוֹם לְאָהַבָּה אָת־יְהֹוָה אָלְהֵיכָם וּלְעְרְדׁוֹ בְּכָל־לְבַרְכֵם וּבְּלִ־נַפְּשְׁכֶם: וְנָתַתִּי מְטֵר־אַרְצְכָם בְּעָתִוֹ יוֹתֵה וּמַלְקוֹשׁ וְאֵסַפְתָ וְבְּלָ־נַפְּשְׁכֶם: וְנָתַתִּי מְטֵר־אַרְצְכָם בְּעָתוֹ יוֹתֵה וּמַלְקוֹשׁ וְאֵסַפְתָ וְגָנֶך וְתִירְשְׁרָ וִיִצְהָתֵי מְטֵר־אַרְצְכָם בְּשָׁדָרָ לִבְהָכְוֹתֵך וְאָכַלְתָ וְעָבִרְשָׁרָ וִיִצְהָתֵי וֹעָבִרָם בַּשָּׁדְרָ לִבְהָכָמוֹתָר וְאַכַלְתָ אֲבָרִתִם וְתִירְשָׁרָ וִיִצְהָתֶה לְשָׁר וְנָתַתִי מֵשֶׁר בְּשָׁדְרָ לִבְהְכָמוֹתָר וְאַכַלְתָ אָבִרָם וְתִירִשְׁרָ וֹיִאָהָתֵי מָטָר וְבָרָכָם וְסַרְשָׁרָם וַעָבִרְשָׁר אָלְתָים אָת־הַשְׁמֵים וְתֹירִים בְּתָהָתוֹיתָם לְהָם וּחָתָה לְבָרְכָם וְעָרִיקוֹ אָת־הַשְׁמֵים וְתֹּא-זְהָזֶה מָשִׁר וְהָאָדָלֶה אָאריְהָלָה בְּשָׁרָים וְעָבִרְתָם הַאָבִרְתָם מְתִיָּה מִעָל הָאָרָין הַשָּבָרָתָם עָלָה בְעָרָר הַמָּרָ בְשָׁרָ וּתוּן לְכָהֵם וְשַׁמְתָם אֶת־הְבָרִי אָׁלָה הָאָרָי הַאָּהָ עַלִים וְעַרַבְקָשָׁכָר שמע ישראל Sh'ma Yisrael

לאלטיפֿם קונע קטמ פּימׂג טאָטֿים אקטאֿט. גָּקָאָר וֹנָאָרינָע גָטָמָר געי דֿוּגָיָם אָק טֿאָאָט דּאָר דּאָרָא געיר דַּבָּר וֹלָאָרינָע נינעט געינייט געיניט געינער נילעטי געינטר געיניט געיניט געיניט געינער געינער געינער געאַדעט אינם אינים אַריַט גָּדעָי דער דָּמָדער געינער גערער

לְכַבְכָּכָל וְאָחָרָ עְנֵיכָּם אָשָׁר־אַתָּם וֹיָם אָחָרָיָם אָחָרָי הַשָּׁרָ אָל בָּרָ אַלִהָם וְעָשׁי לָהָס גִיצְת עַל כּוְמָי בְּרָזיָה וְדָיָה לָכָם לְצִיצָה וְיָאִיחָם אָהוֹ עַל־צִיצָת הַבָּרָ פְּתִיל הְּכָלָה: וְדָיָה לָכָם לְצִיצָה וְיָאִיחָס אָהוֹ וּבְרָהָם אָחָר אָחָרָי אַחָרָי אַחָרָי געשורי אַחָרָי

ַלְמַעַן תּזְבָּרוּ וַעֲשִׂיתָם אֶת־בָּל־מִצְוֹתֵי וַהְיִיתָם קָּדשִׁים לַאלְהֵיכֶם: אֲנִי יְהוָה אֶלְהֵיכָם אֲשֶׁר הוֹצֵאתִי אֶתְכָם מֵאֶרֶץ מִצְרַיִם לְהְיוֹת לָכָם לֵאלֹהֵים אֲנָי יְהוָתָה אֶלְהֵיכֶם:

בָּרוּך אַתָּה יְיָ אֶלהֵינוּ מֶלֶך הָעוֹלָם, בּוֹרֵא פְּרִי הַגָּפֶן. אַמַ בּרוּך אַתָּה יְיָ אֶלהֵינוּ מֶלֶך הָעוֹלָם, אֲשֶׁר קִדְּשָׁנוּ בְּמִצְוֹתָיו וָרָצָה בֶנוּ, וְשֵׁבַּת קָדְשׁוֹ בְּאַהֲבָה וּבְרָצוֹן הִנְחִילֵנוּ זִכָּרוֹן לְמַעֲשֵׁה בְרֵאשִׁית, כִּי הוּא יוֹם תְּחִלָּה לְמִקְרָאֵי קֶדֶשׁ, זֵכֶר לִיצִיאַת מִצְרָיִם. כִּי בָנוּ בָחַרְתָ וָאוֹתָנוּ קַדֵּשְׁתָ מִכְּל הָעַמִּים, וְשַׁבַּת קָדְשְׁך בְּאַהֲבָה וּבְרָצוֹן הִנְחַלְתָנוּ. בָּרוּך אַתָּה יְיָ, מְקַדִּשׁ הַשַּׁבָּת. (אָמַן)

סַבְרִי מָרָנָן וָרַבָּנָן וָרַבּוֹתַי:

וְשִׁמְרוּ בְנֵי יִשְׁרָאֵל אֶת הֵשַּׁבָּת, לַעֲשׂוֹת אֶת הַשַּׁבָּת לְדרֹתָם בְּרִית עוֹלָם. בֵּינִי וּבֵין בְּנֵי יִשְׂרָאֵל אוֹת הִיא לְעֹלָם, כִּי שֵׁשֶׁת יָמִים עָשָׁה יְיָ אֶת הַשְׁמֵיִם וְאֶת הָאֶָרֶץ, וּבַיוֹם הַשְׁבִיעִי שָׁבַת וַיִּנְפַשׁ. עַלֵינוּ לְשַׁבֵּחַ לַאֲדוֹן הַכּּל, לָתֵת וְּדָלָה לְיוֹצֵר בְּרֵאשִׁית, שֶׁלֹא עָשָׂנוּ בְּגוֹיֵי הָאֲרָצוֹת, וְלֹא שָׂמֵנוּ בְּמִשְׁפְּחוֹת הָאֲדָמָה, שֶׁלֹא שָׂם חֶלְקֵנוּ כָּהֶם, וְגֹרָלֵנוּ בְּכָל הֲמוֹנָם.

וַאַנַחְנוּ אַנָּקְני בּוּןְרָעִים אָשָּהַ וּמִשְׁתַחֲוּים וּמוֹדִים, אַדָּרָשָ לְפְנֵי מֶלֶך מַלְכֵי הַמְּלָכִים, הַקָּרוֹש בָּרוּך הוּא. שֶׁהוּא נוֹטֶה שָׁמַיִם וְיֹסֵד אָרֶץ, וּמוֹשַׁב יְקָרוֹ בַּשָּׁמַיִם מִמַּעַל, וּשְׁכִינַת עֻזּוֹ בְּגְרְהֵי מְרוֹמִים, הוּא אֶלֹהֵינוּ אֵין עוֹד. אֱמֶת מַלְבֵנוּ, אֶבֶס זוּלָתוֹ, כַּבָּתוּב בְּתוֹרָתוֹ: וְיָדַעְתָ הַיוֹם וַהַשֵּׁבֹתָ אֶל לְבָבֶך, כִּי יְיָ הוּא הָאֶלֹהִים בַּשָׁמַים מִמַּעַל וְעַל הָאָרֶץ מִתָּחַת, אֵין עוֹד:

עַל בּן וְקַנֶּה לְּך יְיָ אֶלֹהֵינוּ, לְרְאוֹת מְהַרָה הְּתִפְאֶרֶת עֻזֶּך, לְהַעֲבִיר גִּלּוּלִים מִז הָאֶרֶץ, וְהָאֵלִילִים כָּרוֹת יִכָּרֵתוּן, לְתַקֵן עוֹלָם הְּמַלְכוּת שַׁדִּי, וְכָל הְנֵי בְּשָׁר יִקְרָאוּ בִשְׁמֶךּ, לְהַפְּנוֹת אֵלֵיך כְּל רִשְׁעֵי אֶרֶץ. יַכִּירוּ וְזִדְעוּ כְּל יוֹשְׁבֵי הַבָּל, כִּי לְךָ תִּכְרַע כְּל בֶּרֶךּ, תִּשָׁבַע כְּל לָשׁוֹן: לְפָנֶיך יְיָ אֶלהֵינוּ יִכְרְעוּ וּהַבַל, כִּי לְךָ תִּכְרַע כְּל בֶּרֶך, תִשְׁבַע כְּל לָשׁוֹן: לְפָנֶיך יְיָ אֶלהֵינוּ יִכְרְעוּ וְזִכְּלוּּ, וְלִכְבוֹד שִׁמְך יְקָר יִתְכָרַע כְּל בֶּרֶרָ, תִּשְׁבַע כְּל לְשׁוֹן: לְפָנֶיר יְיָ אֲבִלּיהָם מְהַרָרָע כְּל בָּרָר יִתְרָעוּ וְזִכְּלוּ, וְלִכְבוֹד שִׁמְך יְקָרָעוּ וְזִכְרָבוֹד בָּכָּם אָת עוֹל מַלְכוּתְדָעוּ הְכָל הָאֶרֶץ, בַּיוֹם הַהוּא יִהְיָה יְיָ יָאָלָם וְעָד. וּשְׁבְרוּ שְׁקְרָ הִיא, וּלְעוֹלְמֵי עַר תִמְלוּך כְּלִהוּה וְזִרָתוּ

#### Full Torah Reading

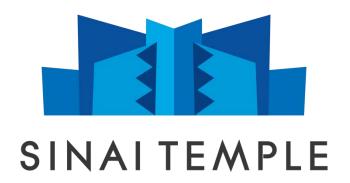

**Trope Phrases** 

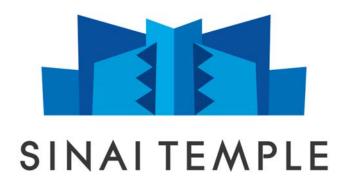

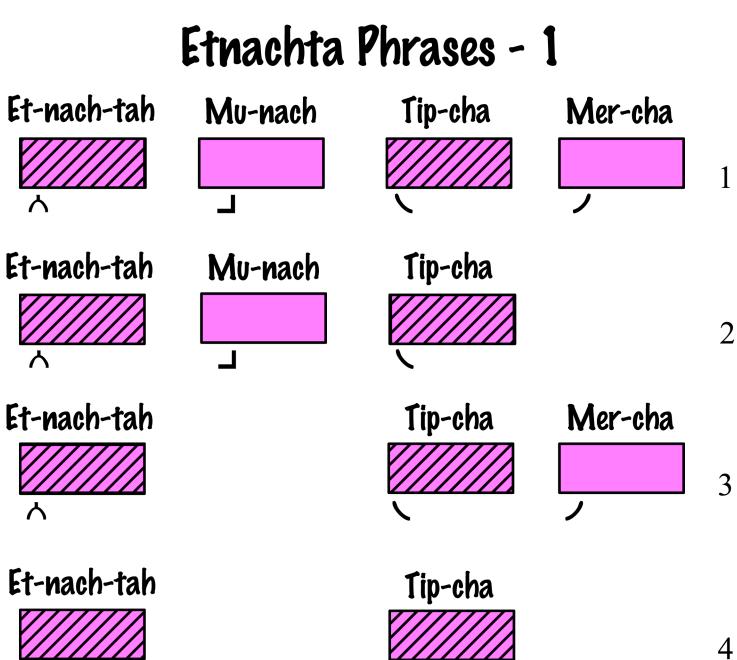

ለ

# Sof Pasuk Phrases - 2

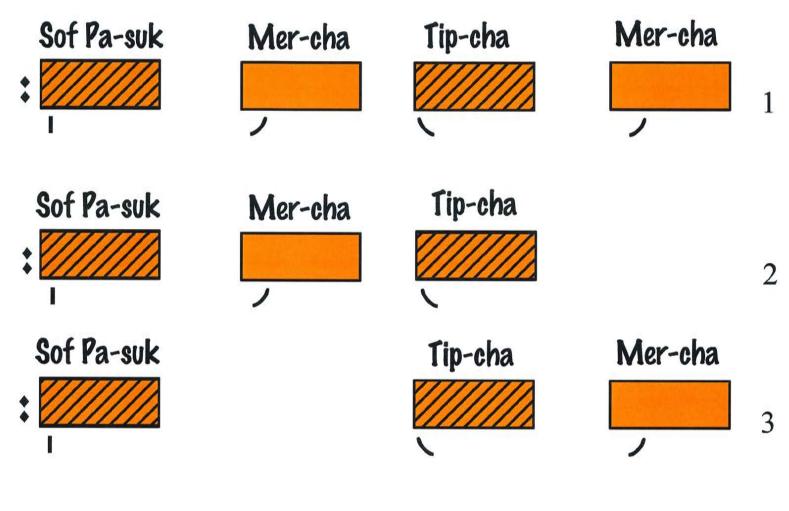

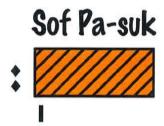

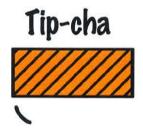

4

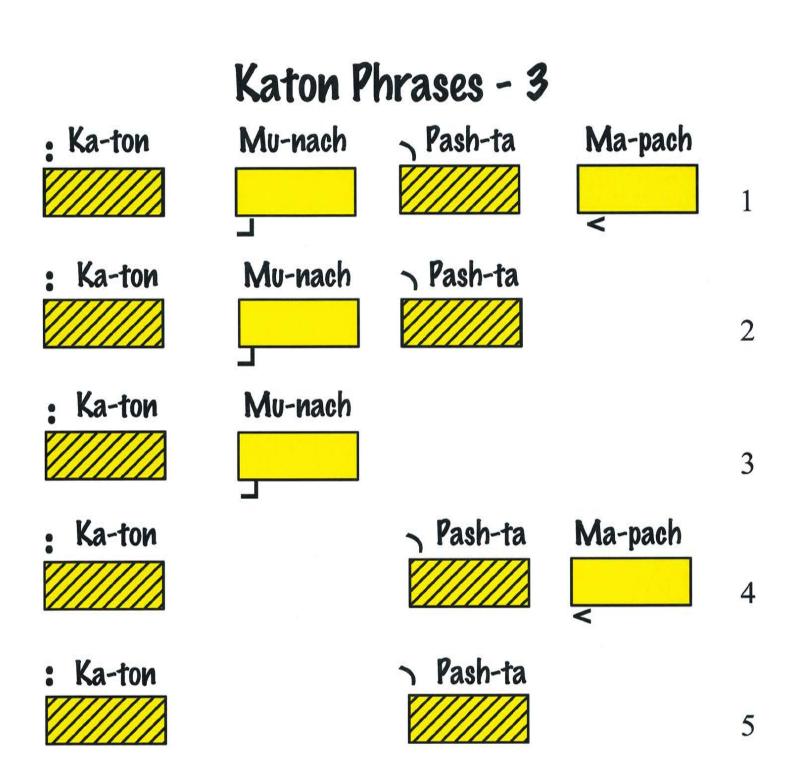

### Kadma - 4

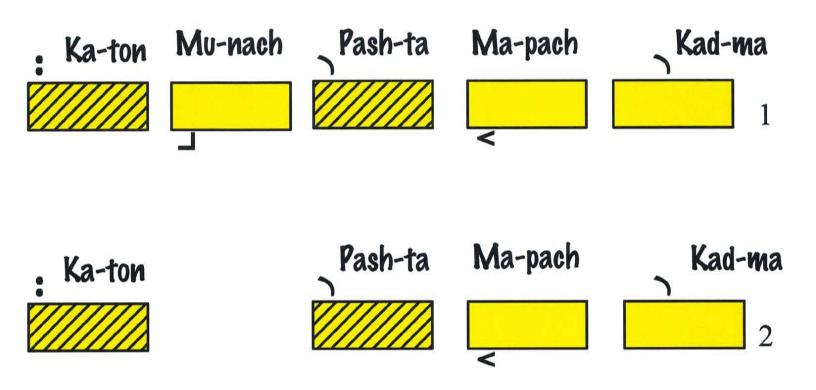

# R'vi-i Phrases - 5

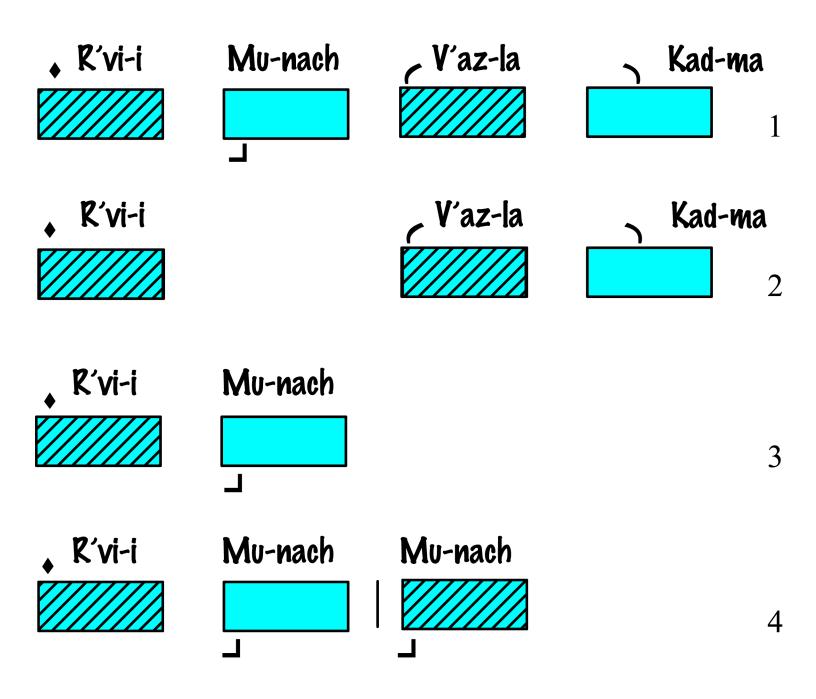

## T'vir Phrases - 6

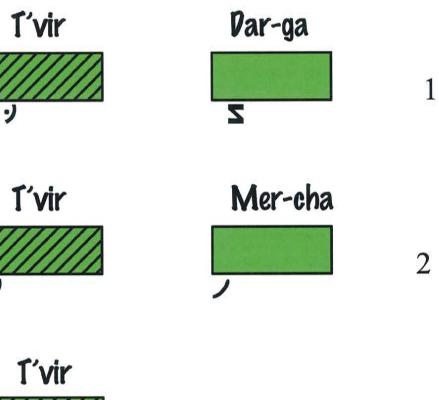

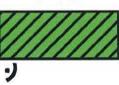

.)

3

# Special Tropes 1 7

Za-kef Ga-dol

Ger-Sha-yim

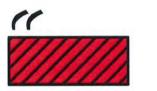

2

### Y'tiv Phrases - 8

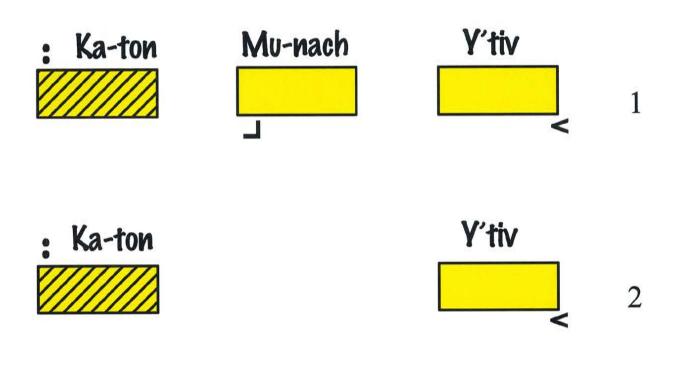

## Special Tropes 2

9

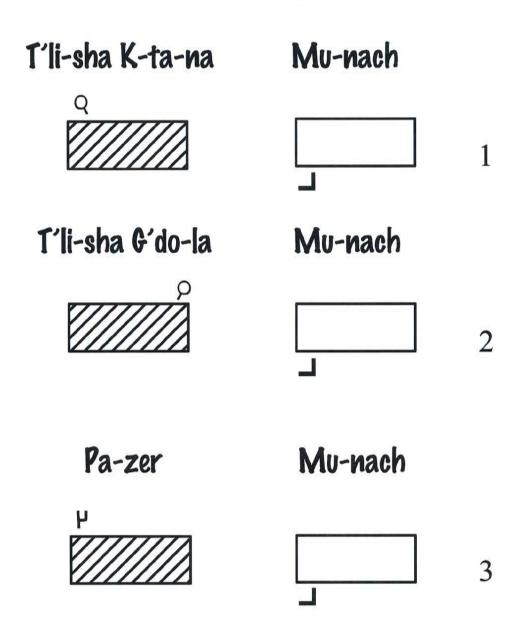

# Segol Phrases - 10

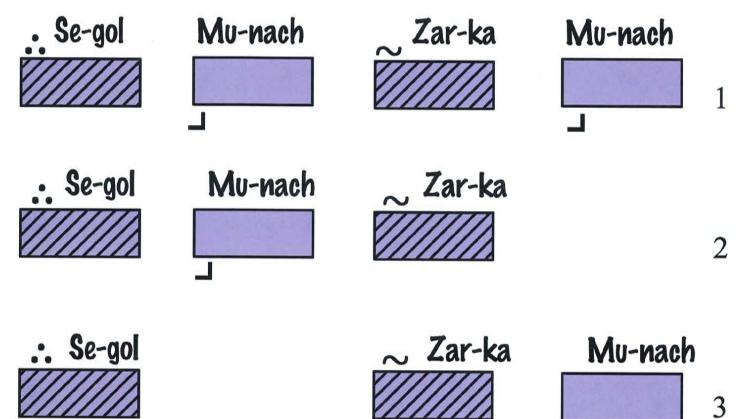

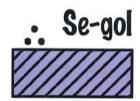

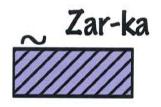

4

| Name          | Sound              | <u>Name (Hebrew)</u>           | <u>Torah</u>   | <u>CURSIVE</u> | PRINTING |
|---------------|--------------------|--------------------------------|----------------|----------------|----------|
| ALEF          | SILENT             | אָ <b>אָ א</b> ָלָף <b>ו</b> כ |                | lc             | Я        |
| BET           | В                  | א בית                          |                | Ē              |          |
| VET           | V                  | בֵית                           |                | る              | ב        |
| GIMEL         | G (Golf)           | ڋڝؚٝۘ                          | ح 🗶            |                | ړ        |
| DALET         | D                  | דַלֶת                          | 7 3            |                | ٦        |
| HEY           | Н                  | הָא                            |                | 7 7            |          |
| Vav           | V                  | וָר                            | 7              | )              | ۲        |
| ZAYEEN        | Z                  | זַין                           | <u>11</u>      | 5              | T        |
| CHET          | Сн (Ва <u>сн</u> ) | דז חֵית מ                      |                | n              | П        |
| TET           | Т                  | טֵית                           | <b>ט ט</b> מית |                | ט        |
| Yud           | Y                  | יוּד                           | 7              | 1              | ۲        |
| Kaf           | к                  | Ę٦                             | Ŋ              | )              | ē        |
| СНАГ          | Сн (Ва <u>сн</u> ) | Ę٩                             | Ŋ              | 2              | L        |
| Final<br>Chaf | Сн (Ва <u>сн</u> ) | כָף סוֹפִית                    |                | م              | ٦        |
| Final Kaf     | к                  | כַּף סוֹפִית                   |                | <u>م</u>       | ٦        |
| Lamed         | L                  | לַמֶד                          | <b>`</b> ⊃     | 8              | ځ        |
| Мем           | М                  | מֵם                            | Ŋ              | N              | מ        |
| FINAL MEM     | M                  | מֵם סוֹפִית                    |                | q              | ٦        |

| NAME           | Sound               | NAME (HEBREW) | <u>Torah</u> | CURSIVE | PRINTING |
|----------------|---------------------|---------------|--------------|---------|----------|
| Noon           | N                   | בוּך          |              | J       | د        |
| Final<br>Noon  | N                   | נוּן סוֹפִית  | <u>li</u> r  |         | Ţ        |
| SAMECH         | S                   | ס סַמֶך       |              | 0       | ס        |
| Eye-Yeen       | SILENT              | ע עַיָן       |              | 8       | ע        |
| Ραγ            | Р                   | ۋה            | 5            | Õ       | 5        |
| Fay            | F                   | ۋت            | E            | ୭       | פ        |
| Final Fay      | F                   | פֵה סוֹפִית   |              | ß       | 5        |
| Tzadi          | Tz (pi <u>zz</u> a) | צַדִי         | 2            | 3       | У        |
| Final<br>Tzadi | Tz (pi <u>zz</u> a) | צַדִי סוֹפִית | *            | q       | ٢        |
| Koof           | К                   | קוּף          | P            | q       | ק        |
| Raish          | R                   | ריש           | 7,           | 2       | ٦        |
| SHEEN          | SH                  | שִׁין         | ڻ            | e.      | Ŵ        |
| SEEN           | S                   | שִׁין         | 5            | 9       | Ŵ        |
| Ταν            | Т                   | بۧۯ           | 21           | J       | Л        |

| Name          | SOUND                         | NAME (HEBREW)         | Vowel |
|---------------|-------------------------------|-----------------------|-------|
| Ратасн        | A as in <u>Ah</u> !           | <u>र्</u> बर्यम       |       |
| Kamatz Gadol  | A as in <u>Ah</u> !           | ק <u>ַמ</u> ץ-גָּדוֹל |       |
| Chataf Patach | A as in <u>Ah</u> !           | חֲטַף-פַּתָח          |       |
| Sh'va Nach    | SILENT                        | שְׁוָא נָח            |       |
| SH'VA NA      | I AS IN B <u>I</u> T          | שְׁוָא נָע            |       |
| Cheerik       | E as in S <u>ee</u>           | חִירַק                | Ŀ     |
| Сногам        | 0 as in S <u>o</u>            | חוֹלָם                | j     |
| CHOLAM CHASER | 0 as in S <u>o</u>            | חוִלָּם-חֿמֹר         |       |
| Kamatz Katan  | 0 as in S <u>o</u>            | קָמַץ-קָטַז           | Τ     |
| Chataf kamatz | 0 as in S <u>o</u>            | חֲטַף-קַמַץ           |       |
| Tzayreh       | A as in $P_{\underline{A}}$ Y | צַיָּרָה              |       |
| Segol         | E as in P <u>e</u> n          | ֶסֶגוֹל               | Ü     |
| CHATAF SEGOL  | E as in P <u>e</u> n          | חֲטַף-סֶגוֹל          |       |
| SHURUK        | U AS IN GL <u>U</u> E         | שורק                  | ŗ     |
| Kubutz        | U as in Gl <u>u</u> e         | קבוץ                  |       |
|               | Eye as in Ch <u>ai</u>        |                       | ר 🗌   |

#### Notes / Homework

#### Mitzvah Tools and Cybermitzvah

#### MitzvahTools:

Your parent will receive an initial email from MitzvahTools (please check spam folder) to verity their account and your account. Once both of your accounts are verified, you will be able to log into the MitzvahTools website.

User Name: firstname-lastname

In MitzvahTools, you will be assigned specific tasks such as: Torah Blessings, Haftarah, Friday Evening Prayers, etc. Please look at each task each week to ensure you know what your homework assignment is for the week.

In addition, your parents will be receiving a weekly email from MitzvahTools outlining your weekly homework assignment.

#### Cybermitzvah:

Please visit our website <u>https://cybermitzvah.sinaitemple.org/</u> for many helpful links and references. Most importantly please click on the **Prayers, Services, & Trope** link on the top of the page to access recordings of all of the blessings, trope groups, and services.

#### Trope Trainer

Please go to our website <a href="https://cybermitzvah.sinaitemple.org/">https://cybermitzvah.sinaitemple.org/</a>

On the top of the page you will see various links. Clink on the link titled, **'Resources'**. On this page the first bullet explains how to download and install **'Trope Trainer'**. If you have a problem, discuss it with your Bar/Bat Mitzvah instructor.

Once installed, you will need to enter in your Key Code:

Enter your name **Exactly** as it appears in the sticker above.

In Trope Trainer you will have access to your Torah readings (including your Maftir), and your Haftarah Portion. When you open each reading for the first time, you must select the correct melody for each text:

<u>Click on 'What you hear' and select the following settings:</u> Torah Melody: Ashkenazic – Avery/Binder - Mod 2 Haftarah Melody: Ashkenazic – Urstein Accent: US Sephardi (You can adjust the voice and the pitch to match your voice.)

Under **'What you see'** you can choose to show or hide the English translation and the music notes.

On the general menu bar, you can adjust the speed and volume of the voice by adjusting the bars on the right-hand side. You can also export the readings to iTunes by clicking the red Export button at the top.

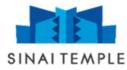

#### Office Information:

Sinai Temple 10400 Wilshire Blvd Los Angeles, CA 9002a Phone: (310) 481-3235 Fax: (310) 474-6801 Office Hours: Monday – Thursday: 8:30am to 5:00pm Friday: 8:30am to 4:00pm/3:00pm

Staff:

Cantor Marcus Feldman Email: <u>mfeldman@sinaitemple.org</u>

Sarah Buchanan Bar/Bat Mitzvah Coordinator/Administrative Assistant to Cantor Feldman Email: <u>sbuchanan@sinaitemple.org</u>

Aryell Cohen (Mentor) Organist/Choir Director/Mentor Email: <u>acohen@sinaitemple.org</u>

Cantor Keith Miller (D'var Torah / Speech) Email: <u>cantorkeith@hotmail.com</u>

Cantorial Intern David Childs (Mentor) Email: <u>dchilds@siniatemple.org</u>

Cantorial Intern Alyssa Rosenbaum (Mentor) Email: <u>arosenbaum@sinaitemple.org</u>

#### Website References:

#### www.cybermitzvah.org

Follow these steps to find audio and text of our blessings & prayers. See left side to click on prayers and trope

www.mitzvahtools.com

Students & parents can monitor assignments, attendance and progress

| Username: |  |  |
|-----------|--|--|
|           |  |  |

| Password: |
|-----------|
|-----------|